# **Aplicación de la metodología Lean Six Sigma para la mejora de procesos. Caso de estudio en una línea de ensamble de bombas de gasolina**

Luis Alberto Mireles Salinas y Francisco Javier Estrada Orantes

Universidad Autónoma de Ciudad Juárez

Correo: al144726@alumnos.uacj.mx

**Resumen:** Desde la antigüedad, el hombre ha demandado una gran variedad de productos para sus actividades diarias, con el paso del tiempo esta demanda ha permanecido en un incremento constante, ante esta situación, se han desarrollado técnicas y metodologías con el fin de mejorar los procesos productivos. Una de ellas es Lean Six Sigma, una filosofía que combina el pensamiento de eliminación de desperdicios de Lean Manufacturing con el pensamiento estadístico de Seis Sigma, dos metodologías que se complementan entre ellas.

La presente investigación aplica y desarrolla la metodología Lean Six Sigma en un proceso de ensamble de bombas de gasolina en una industria manufacturera. Esta investigación hace uso de 2 de las herramientas de Lean Six Sigma: la metodología KANBAN y la técnica HEIJUNKA mediante la aplicación de cada uno de sus pasos. A lo largo del desarrollo de ésta investigación se observan los pasos de aplicación de cada herramienta, sus características y los resultados obtenidos de su aplicación en un proceso de manufactura. Con base en los cálculos de ésta investigación, se espera un aumento del 1.93 % en el cumplimiento al plan de producción.

*Palabras Clave:* Lean Six Sigma, KANBAN, HEIJUNKA

### **Introducción**

Hoy en día, con el desarrollo de las ciudades y el crecimiento de la población mundial, la variedad y demanda de un sinfín de productos en el mercado se ha incrementado de manera acelerada. Para llegar a satisfacer a esta demanda, día a día han surgido nuevas metodologías y

técnicas que han facilitado y mejorado los procesos de producción actuales, una de ellas es Lean Six Sigma, la cual resulta de la combinación de la Manufactura Esbelta orientada a la eliminación de desperdicios y Seis Sigma orientada al mejoramiento continuo.

### **Lean Six Sigma**

Lean Six Sigma es el resultado de la combinación de la metodología Lean Manufacturing orientada a la eliminación de desperdicios y la metodología Seis Sigma de mejoramiento continuo, estas 2 filosofías se complementan entre sí, utiliza técnicas y herramientas de ambas metodologías . En las empresas es impulsada por la necesidad de adaptarse al entorno cambiante. (Aruleswaran, 2009). (George, 2002).

El objetivo de Lean Six Sigma es la identificación, analisis y eliminación de los desperdicios en un proceso para su mejora, desarrolla los 5 pasos de DMAIC para su implementación y se apoya del uso de herramientas estadísticas para lograr su objetivo. Lean Six Sigma es una metodología de implementación a largo plazo. (Goldsby & Martichenko, 2005) (George, 2010).

Lean Six Sigma es una estrategia de negocios enfocada en la mejora con el objetivo de incrementar la satisfacción del cliente, para llevar a cabo su objetivo esta metodología busca eliminar los defectos en los procesos. (Taghizadegan, 2006)

## **HEIJUNKA**

Tambien llamada nivelación de la carga o balanceo es una de las herramientas del Sistema de Producción Toyota (TPS). Heijunka es una parte fundamental en un sistema de producción de jalón. El sistema Heijunka es un metodo de programación desarrollado por Toyota con el objetivo de marcar el ritmo de producción y retiro de productos en base al ritmo de las ventas, fue desarrollado para suavizar la demanda irregular de vehículos. Heijunka no funciona si el proceso donde se implementa no es estable y estandarizado. (Luyster & Tapping, 2006)

## **KANBAN**

También llamado sistema de tarjetas, es un método de control utilizado para la programación de una línea de producción, este sistema utiliza señales visuales y reglas de decisión predeterminadas para programar en base a la demanda del cliente, su objetivos son: reducir el inventario, prevenir la sobreproducción, mejorar la respuesta a cambios en la demanda y minimizar el riesgo de obsolescencia del inventario. (Gross & McInnis, 2003).

## **Metodología y resultados**

Para la elaboración de este proyecto, se procede con la aplicación de los pasos de DMAIC de Lean Six Sigma, las cuales se describen a continuación:

## **Definición del problema**

Una línea de ensamble de bombas de gasolina, presenta un promedio de incumplimiento del plan de producción del 20.70 % y una productividad 15.08 % menor a la productividad objetivo del plan de producción.

## **Medición**

En esta fase se realiza la medición del proceso para las variables respuesta productividad y cumplimiento del plan de producción.

- 1. Se realiza un muestreo inicial, cada corrida representa un día, cada día está compuesto por 3 turnos, los datos se registran en la tabla 1.
	- a) En la parte superior de la tabla 1 se registra el nombre de la célula en la cual se realiza el muestreo.
	- b) En la columna día, se registra la fecha en la cual se realiza el muestreo.
	- c) En las columnas correspondientes a piezas producidas, se registra el total de piezas producidas para cada turno y se calcula el total de piezas producidas por día, para ello se utiliza la fórmula 1.

Total de piezas producidas = 
$$
\sum_{i=1}^{3} Piezas product das en el turno i
$$
 (1)

| <b>CÉLULA: BOMBAS LÍNEA 3</b> |            |                                    |                |      |              |                 |                |     |              |                                 |                |                |
|-------------------------------|------------|------------------------------------|----------------|------|--------------|-----------------|----------------|-----|--------------|---------------------------------|----------------|----------------|
| NO                            | DÍA        | <b>PIEZAS</b><br><b>PRODUCIDAS</b> |                |      |              | <b>PERSONAL</b> |                |     |              | <b>PLANDE</b><br><b>PRODUC-</b> | <b>CUMPLI-</b> | <b>PRODUC</b>  |
|                               |            | 1 <sub>0</sub>                     | 2 <sub>0</sub> | 3er  | <b>Total</b> | 10              | 2 <sub>0</sub> | 3er | <b>Total</b> | <b>CIÓN</b>                     | <b>MIENTO</b>  | <b>TIVIDAD</b> |
| 1                             | 01/03/2016 | 1654                               | 1856           | 1160 | 4670         | 5               | 5              | 5   | 15           | 5700                            | 81.93%         | 44.60          |
| $\overline{2}$                | 02/03/2016 | 1802                               | 931            | 1163 | 3896         | 5               | 5              | 5   | 15           | 4712                            | 82.68%         | 37.21          |
| 3                             | 03/03/2016 | 1528                               | 1199           | 675  | 3402         | 5               | 5              | 5   | 15           | 5040                            | 67.50%         | 32.49          |
| 4                             | 04/03/2016 | 1484                               | 1526           | 1119 | 4129         | 5               | 5              | 5   | 15           | 5200                            | 79.40%         | 31.44          |
| 5                             | 07/03/2016 | 1573                               | 1589           | 1095 | 4257         | 5               | 5              | 5   | 15           | 6300                            | 67.57%         | 40.66          |
| 6                             | 08/03/2016 | 1455                               | 1805           | 982  | 4242         | 5               | 5              | 5   | 15           | 5700                            | 74.42%         | 40.52          |
| $\overline{7}$                | 09/03/2016 | 1728                               | 1781           | 1176 | 4685         | 5               | 5              | 5   | 15           | 6400                            | 73.20%         | 44.75          |
| 8                             | 10/03/2016 | 1750                               | 1449           | 966  | 4165         | 5               | 5              | 5   | 15           | 6300                            | 66.11%         | 39.78          |
| 9                             | 11/03/2016 | 1782                               | 1724           | 1956 | 5462         | 5               | 5              | 5   | 15           | 7100                            | 76.93%         | 41.58          |
| 10                            | 14/03/2016 | 1736                               | 1887           | 1074 | 4697         | 5               | 5              | 5   | 15           | 5850                            | 80.29%         | 44.86          |
| 11                            | 15/03/2016 | 1644                               | 1863           | 989  | 4496         | 5               | 5              | 5   | 15           | 5600                            | 80.29%         | 42.94          |
| 12                            | 16/03/2016 | 1681                               | 1447           | 1000 | 4128         | 5               | 5              | 5   | 15           | 5000                            | 82.56%         | 39.43          |
| 13                            | 21/03/2016 | 1719                               | 1835           | 921  | 4475         | 5               | 5              | 5   | 15           | 5200                            | 86.06%         | 42.74          |
| 14                            | 22/03/2016 | 1327                               | 1665           | 953  | 3945         | 5               | 5              | 5   | 15           | 4950                            | 79.70%         | 37.68          |
| 15                            | 23/03/2016 | 1699                               | 1873           | 1549 | 5121         | 5               | 5              | 5   | 15           | 5400                            | 94.83%         | 48.91          |
| 16                            | 29/03/2016 | 1882                               | 2119           | 1126 | 5127         | 5               | 5              | 5   | 15           | 5000                            | 102.54%        | 48.97          |
| 17                            | 30/03/2016 | 1773                               | 1645           | 183  | 3601         | 5               | 5              | 5   | 15           | 5000                            | 72.02%         | 34.39          |
|                               |            |                                    |                |      |              |                 |                |     | Promedio     | 5556                            | 79.30%         | 40.76          |

Tabla 1. Datos de muestreo inicial

d) En las columnas correspondientes a personal, se registra el total de personas en la línea para cada turno y se calcula el total de personal por día, para ello se utiliza la fórmula 2.

Total de personal = 
$$
\sum_{i=1}^{3} \text{Personal en el turno i}
$$
 (2)

- e) En la columna plan de producción se registra la cantidad de piezas a elaborar para ello se consulta el programa de producción diario.
- f) En la columna cumplimiento se registra el porcentaje de cumplimiento del plan de producción, para el cálculo del cumplimiento se utiliza la fórmula 3.

$$
\% Cumplimiento = \frac{Total\ de\ piezas\ producidas}{Plan\ de\ producción} \tag{3}
$$

g) En la columna productividad se registra la productividad diaria de la línea, para el cálculo de la misma se utiliza la fórmula 4.

$$
Productividad = \frac{Total\ de\ piezas\ producedas}{(Personal\ T1*8.26) + (Personal\ T2*7.76) + (Personal\ T3*4.92)}
$$
(4)

h) En la fila promedio, se calcula el promedio para las columnas plan de producción, cumplimiento y productividad.

$$
Promedio = \frac{\sum_{i=1}^{n} X_i}{n} \tag{5}
$$

## **Análisis**

En esta fase se analiza la condición actual del proceso, para ello se realizan los siguientes pasos:

- 1. Se organiza un equipo de trabajo y se realiza una lluvia de ideas, en el centro se escribe el problema principal y se registran las posibles causas propuestas por el equipo.
- 2. Se toman las ideas generadas en las lluvia de ideas, se clasifican de acuerdo a las 6 M`s (máquinas, material, mano de obra, medio ambiente, método y medición) y se organizan en un diagrama de causa y efecto, en el extremo derecho se escribe el efecto y en las ramificaciones se anotan las ideas organizadas para ello se utiliza el formato mostrado en la figura 1. (Montgomery, Control estadístico de la calidad, 2004) (Lyonnet, 1989).

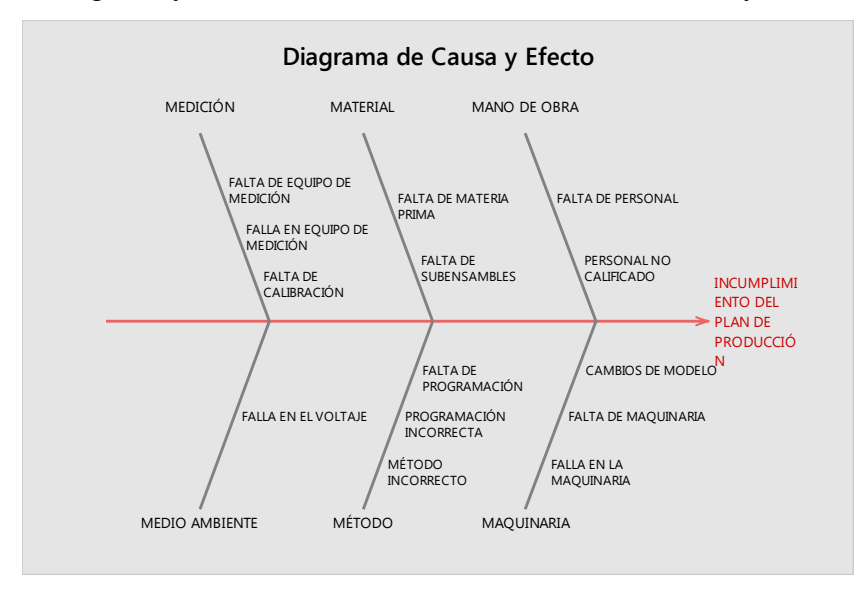

Figura 1. Diagrama de Causa y Efecto para incumplimiento en el plan de producción

3. Con base en el diagrama causa y efecto, se realiza la técnica de grupo nominal con ayuda de la tabla 2. En la primera columna se registran las 5 principales causas identificadas, en las columnas siguientes cada miembro del equipo le da un valor del 1 al 5 a cada causa, en donde el número 1 corresponde a la causa menos importante y el número 5 corresponde a la causa más importante. En la última columna se realiza una sumatoria de las puntuaciones otorgadas por renglón (AITECO Consultores, s.f.).

| TÉCNICA DE GRUPO NOMINAL         |  |   |  |  |  |    |
|----------------------------------|--|---|--|--|--|----|
| FALLA EN LAS MÁQUINAS            |  | 4 |  |  |  | 19 |
| <b>FALTA DE COMPONENTES PARA</b> |  |   |  |  |  | つつ |
| <b>BOMBAS</b>                    |  |   |  |  |  |    |
| FALTA DE SUBENSAMBLE PARA BOMBA  |  |   |  |  |  |    |
| FALTA DE CAPACIDAD EN LA LÍNEA   |  |   |  |  |  |    |
| <b>FALTA DE PERSONAL</b>         |  |   |  |  |  |    |

Tabla 2. Técnica de grupo nominal

4. Con los resultados obtenidos mediante la técnica de grupo nominal se realiza un diagrama de Pareto de acuerdo al método desarrollado por el Dr. Juran como se muestra en la figura 2, primero se elabora una gráfica de barras, en el eje horizontal se registran cada una de las categorías en orden descendente, de acuerdo al total registrado en la tabla 2 y se grafican las barras, en la parte superior de las barras se calcula el porcentaje acumulado con la fórmula 6 y se grafica la línea en la parte superior de las barras. (Galgano, 1995).

$$
Por centaje acumulado_i = \left(\frac{\sum_{n=1}^{i} Total \ de \ la \ categoría_i}{Total}\right) (100\%) \tag{6}
$$

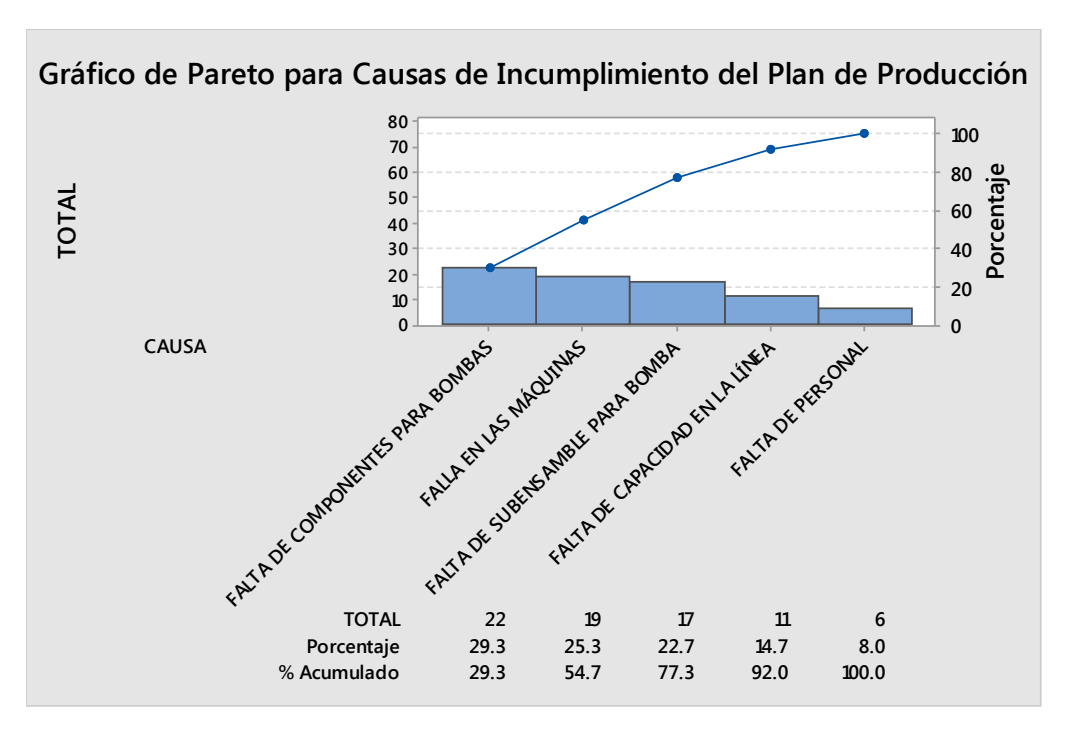

Figura 2. Diagrama de Pareto para causas de incumplimiento al plan de producción

- 5. Con el problema identificado se realiza la técnica de los 5 por que's, para ello se utiliza el formato mostrado en la figura 3.
	- a) Se registra el problema en la parte superior y se comienza preguntando el porqué del problema.
	- b) A la causa identificada en el por qué previo se le cuestiona el porqué de la misma.
	- c) Se continua preguntando el porqué de los problemas hasta completar los 5 por que`s.

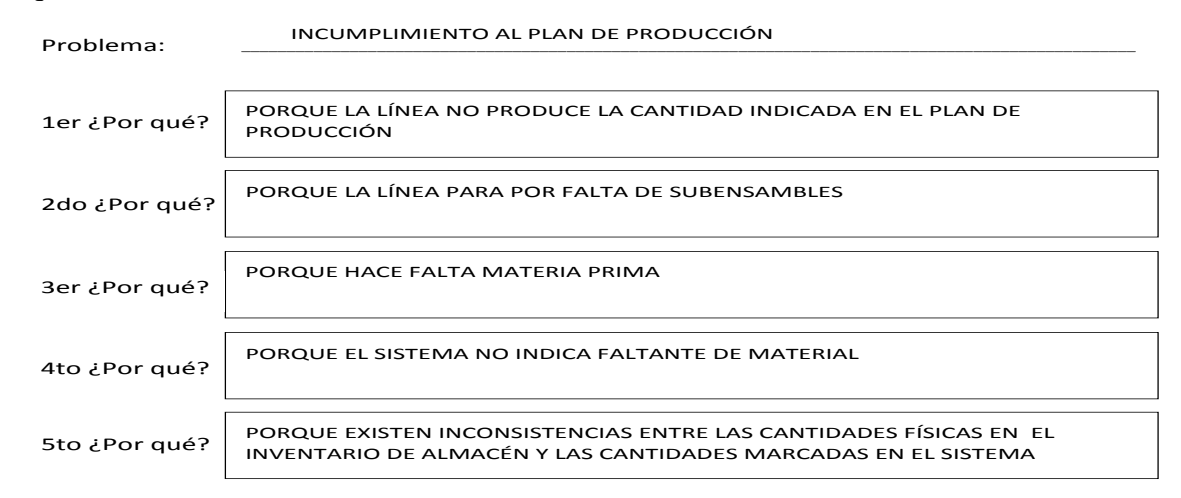

Figura 3. Técnica de los 5 por qué para incumplimiento del plan de producción

## **2.4 Mejora**

En esta fase desarrollan y aplican las mejoras al proceso, para esta investigación se hace uso de la metodología KANBAN y la técnica HEIJUNKA las cuales se desarrollan paso a paso a continuación.

## **KANBAN**

- I. Se calcula el número de tarjetas a elaborar para cada número de parte, para ello se utiliza la tabla 4.
	- 1. En el campo célula se registra el nombre de la célula en la cual se realiza el cálculo del KANBAN.
	- 2. En el campo intervalo de programación se registra cada cuando se realiza la programación en la célula, este puede ser diario o semanal.
	- 3. En el campo número de operadores actual, se registra el total de personal actual en la célula.
	- 4. En el campo número de operadores máximo se registra el personal máximo que puede trabajar en la célula de manufactura.
	- 5. En el campo KOSU, se registra el KOSU de la línea, éste se calcula mediante el uso de la fórmula 7, los datos utilizados para su cálculo deben ser reales y recientes.

$$
KOSU = \frac{(Horas \, hombre \, tradigadas)(3600)}{Total \, de \, piezas \, producidad} \tag{7}
$$

- 6. En el campo fecha se registra la fecha en la cual se realiza el cálculo del KANBAN.
- 7. En la columna número de parte se registran todos los números de parte que se pueden elaborar en la célula en la cual se realiza el estudio.
- 8. En la columna descripción se registran las descripciones de cada uno de los números de parte de la célula en la cual se realiza el estudio.
- 9. En la columna requerimiento de producción, se registran los requerimientos de producción reales máximos para cada número de parte.
- 10. En la columna clasificación A-B-C-D se registra la clasificación de los números de parte en base a su demanda:

A. Alto volumen

- B. Medio volumen
- C. Bajo volumen
- D. Ordenes especiales
- 11. En la columna scrap del sistema (%) se registra el porcentaje de desecho en la célula, para su cálculo se utiliza la fórmula 8.

$$
Scrap\ del\ sistema\ (96) = \frac{Defectos\ producidos}{Piezas\ producidas}
$$
\n(8)

- 12. En la columna tiempo para cambio de modelo se registra el tiempo que se requiere para llevar a cabo un cambio de modelo en la célula.
- 13. En la columna requerimiento de producción ajustado se registra el tiempo de producción ajustado, para su cálculo se utiliza la fórmula 9. (9) Requerimiento de producción  $=\begin{pmatrix} Requerimiento \\ de production \end{pmatrix}$  $(1 + Scrap del sistema %)$
- 14. En la columna tiempo de ciclo (segundos/pieza) se registra el tiempo de ciclo de la línea, para su cálculo se utiliza la fórmula 10.

$$
Tiempo de ciclo (seg/pza) = \frac{Tiempo total}{Total de unidades a product}
$$
\n
$$
(10)
$$

15. En la columna flexible CT (segundos/pieza) se registra cada cuando sale una pieza de la célula realmente, para su cálculo se utiliza la fórmula 11.

$$
Flexible CT (seg/pza) = \frac{KOZU}{Personal actual}
$$
\n(11)

- 16. En la columna tiempo para producción, se registra el tiempo necesario para que la célula produzca la cantidad de piezas de la demanda, para su cálculo se utiliza la fórmula 12.
- Tiempo para producción  $=$   $\frac{(Requerimiento de production ajustado)(Flexible CT)}{(12)}$  $(min)$ 60
- 17. En la columna asignación de setups con base a la demanda diaria se define el intervalo de programación y se asigna el valor correspondiente, la tabla 3 muestra los posibles valores para asignación de setups con base en su demanda diaria

| Demanda por día   | Intervalo de programación | Asignación de setups |
|-------------------|---------------------------|----------------------|
| $1000$ o más      | Diario                    |                      |
| De 500 a 999      | Una vez cada 2 días       | 0.5                  |
| De 200 a 499      | Una vez cada 3 días       | 0.3333               |
| Menor a 100 a 199 | Una vez cada 4 días       | 0.25                 |
| Menor a 100       | Una vez cada 5 días       | 02                   |

Tabla 3. Valores de setups en base a su intervalo de programación

- 18. En la columna esperas + transportes se registra el tiempo que tarda los componentes en llegar a la línea, cuando se tiene más de un componente en el producto, se utiliza el tiempo mayor.
- 19. En la columna lead time se registra el tiempo que tarda el producto en llegar al cliente, para su cálculo se utiliza la fórmula 16.

$$
Lead time = \frac{\left(\frac{Req. de producción}{ajustado}\right)\left(\frac{Flexible CT}{60}\right)}{Estándar de empaque} + Esperas + Transportes + Demoras \quad (13)
$$

- 20. En la columna porcentaje de seguridad se registra el porcentaje de seguridad que se desea tener, al inicio del proyecto se utiliza 10 %, una vez implementado, este porcentaje se reduce conforme pasa el tiempo hasta llegar al 0 %
- 21. En la columna tiempo de seguridad en minutos se registra el tiempo de seguridad, para el cálculo del mismo se utiliza la fórmula 14.

Tiempo de seguridad (min) = (Porcentaje de seguridad)(Tiempo total neto disponible)  $(14)$ 

- 22. En la columna estándar de empaque del contenedor, se registra el número de piezas que se empacan por cada contenedor de producto.
- 23. En la columna frecuencia de orden se registra cada cuantos días se programa el número de parte en la célula de manufactura, para calcularlo se utiliza la fórmula 15.

$$
Frecuencia de orden (días) = \frac{1}{Asignación de setups}
$$
\n(15)

24. En la columna número de Kanbans se registra la cantidad de tarjetas requeridas por cada número de parte, para calcular el número de Kanbans se utiliza la fórmula 16.

#### No de Kanbans

$$
= \begin{pmatrix} Req.de\ productio n \\ ajustado \end{pmatrix} \left[ \frac{(Free.de\ order) + (\frac{lead\ Time + Tiempo\ de\ seguridad}{Tiempo\ total\ neto\ disponible})}{Estándar\ de\ empaque} \right] (16)
$$

- 25. En la columna número de Kanbans redondeado arriba se registra el número entero consecutivo del número de Kanban calculado, es decir se redondea el número de Kanbans al entero siguiente.
- 26. En la columna pitch se calcula el intervalo de tiempo entre tarjetas del Kanban, para su cálculo se utiliza la fórmula 17.

Pitch (min) = 
$$
\frac{(Takt\ time)(Est\$name{and}x\ de\ empaque)}{60}
$$
 (17)

27. En la columna # de posiciones por autorizar se calcula el número de tarjetas que se deben acumular antes de pasarlas al área de producción, para su cálculo se utiliza la fórmula 18, si el resultado no es un numero entero, éste se redondea al número entero consecutivo más próximo.

# de posiciones por autorizar = 
$$
\frac{(Req de producción ajustado)(Frecuencia de orden)}{Estándar de empaque}
$$
 (18)

28. En la columna Takt time, se registra cada cuanto tiempo debe salir una pieza de la célula de manufactura, para el cálculo del Takt time se utiliza la fórmula 19.

$$
Takt\ time\ (seg) = \frac{(Horas\ disponibles)(3600)}{Requerimiento\ de\ producción}
$$
\n(19)

29. En el campo tiempo neto disponible, se registra el tiempo neto disponible de la célula, para su cálculo se utiliza la fórmula 20.

$$
\textcolor{red}{Tiempo~neto~disponible~(min)} = \sum_{i=1}^{n} (Tiempo~neto~del~turno~i)
$$

- 30. En el campo capacidad actual, se registra el porcentaje de eficiencia actual de la célula de manufactura.
- 31. En el campo capacidad de producción se registra la capacidad de producción de la célula de manufactura, para su cálculo se utiliza la fórmula 21.

(21)  $Capacidad de producción (min) = (Tiempo neto disponible)(Capacidad actual)$ 

32. En el campo tiempo requerido para producir se registra el tiempo total requerido para elaborar las piezas, éste se calcula con la fórmula 22.

(20)

$$
Tiempo \,\, requerido \,\, para \,\, producir = \sum_{i=1}^{n} Tiempo \,\, para \,\, producción \tag{22}
$$

33. En el campo tiempo disponible para cambios, se registra el tiempo que se dispone para cambios de modelo, éste se calcula con la fórmula 23.

Tiempo disponible para cambios = Tiempo neto disponible  $-$  Capacidad de producción  $(23)$ 

34. En el campo oportunidades de setup por día se registra la cantidad de setup posibles en un día, éste se calcula mediante la fórmula 24.

$$
Oportunidades de setup por día = \frac{Tiempo disponible para cambios}{\left(\frac{\sum_{i=1}^{n} Tiempo para cambio de modelo}{n}\right)} \tag{24}
$$

35. En el campo cambios asignados, se registra el número de cambios asignados por día, éste se calcula con la fórmula 25.

$$
Cam bios \text{ asignados} = \sum_{i=1}^{n} Asignación \text{ de setups}
$$
\n
$$
(25)
$$

36. En el campo cambios no asignados se registra el número de cambios que se pueden agregar a la célula de manufactura, para calcularlo se utiliza la fórmula 26. Si el resultado es negativo indica que los cambios asignados son mayores a las oportunidades de setup al día lo cual no es permitido.

Cambios no asignados = Oportunidades de setup al día  $-$  Cambios asignados (26)

Para la tabla de análisis de capacidad de la célula

37. En el campo piezas requeridas, se registra el total de piezas a producir en la célula de manufactura, éste se calcula mediante la fórmula 27.

$$
Piezas requeridas = \sum_{i=1}^{n} Requerimiento de producción ajustado
$$
 (27)

38. En el campo operadores requeridos, se registra el total de personar requerido para cumplir con la demanda requerida, éste se calcula mediante la fórmula 28.

$$
Operadores requeridos = \frac{(Piezas requeridas)(KOSU)}{(Capacidad de producción)(60)}
$$
\n(28)

39. En el campo piezas instaladas se calcula el total de piezas que puede producir la célula de manufactura, éste se calcula mediante la fórmula 29.

# Cantidad de piezas instaladas  $=\frac{(Tiempo~neto~disponible)(60)}{Flexible~CT}$ (29)

40. En el campo operadores instalados se registra la cantidad de operadores actual.

Para la tabla de tiempo para el intervalo de programación

- 41. En la columna cambio, se registran los turnos en los que trabaja la célula de manufactura.
- 42. En la columna total disponible se registra el tiempo total disponible por turno en minutos.
- 43. En la columna inactividad programada se registra el tiempo inactivo programado en minutos.
- 44. En la columna inactividad no programada se registra el tiempo inactivo no programado en minutos.
- 45. En la columna tiempo neto disponible se registra el tiempo disponible para producir por turno, este se calcula mediante la fórmula 30.

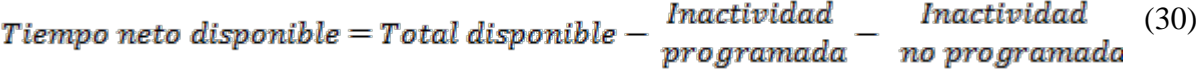

46. En la fila total se realiza la sumatoria para las columnas total disponible, inactividad programada, inactividad no programada y tiempo neto disponible.

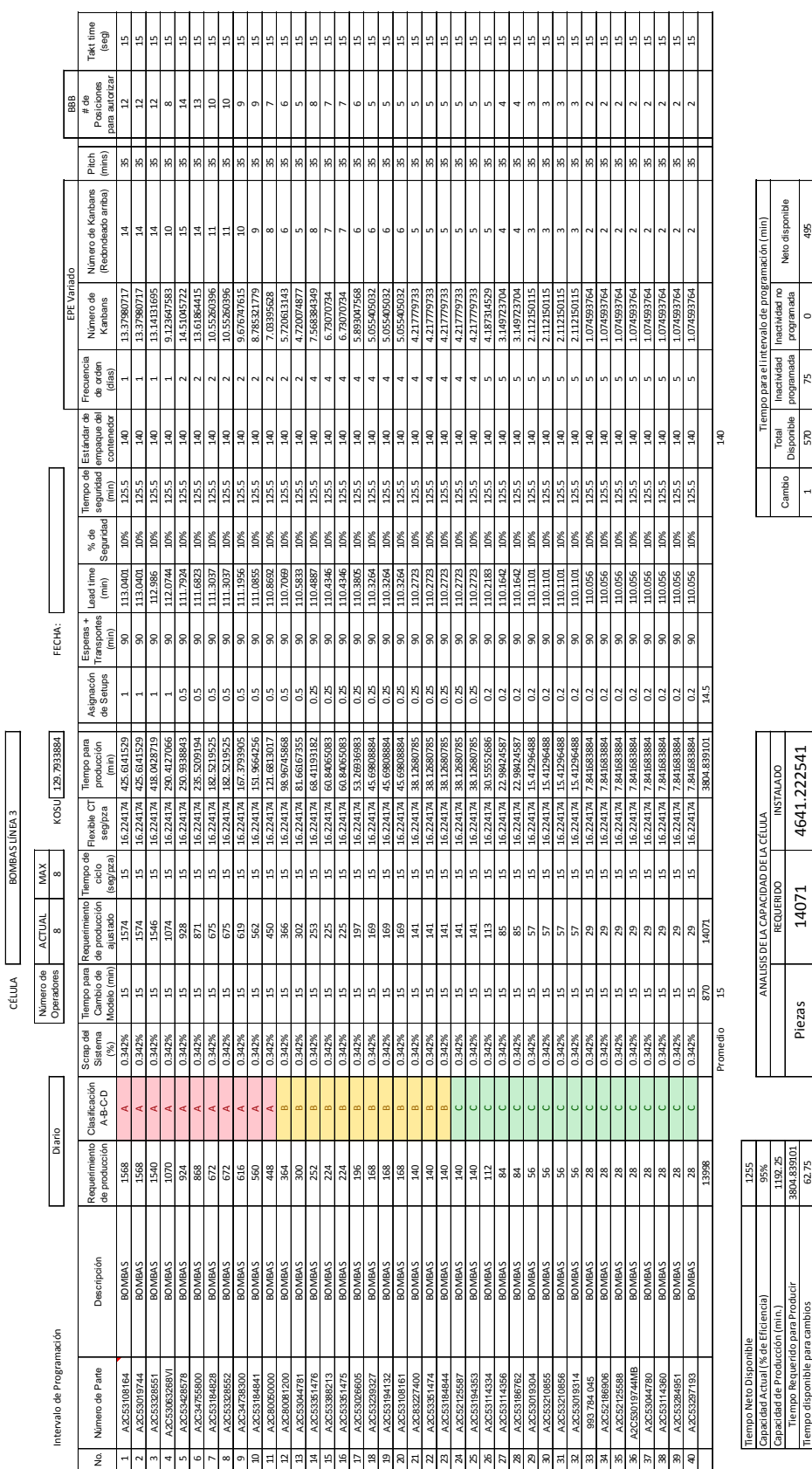

Tabla 4. Formato para cálculo de KANBAN

CULCyT//Septiembre-Diciembre, 2017 84 Año 14, No 63. Nº Especial

**CÁLCULO DE KANBAN**

CÁLCULO DE KANBAN

-9.5

Oportunidades de setup por día Operadores 25.53047835 8

Operadores

Cambios no asignados

Cambios asignados

825 | 570 | 570 | 470 | 470 | 470 | 470 | 470 | 470 | 470 | 470 | 470 | 470 | 470 | 470 | 470 | 470 | 470 | 47 4.183333333 2 520 55 0 465 14.5 360 SS 360 SS 360 SS 360 SS 360 SS 360 SS 360 SS 360 SS 360 SS 360 SS 360 SS 360 SS 360 SS 360 SS 360 SS

 $\infty$ 

25.53047835

## **HEIJUNKA**

- I. Con los cálculos obtenidos en la tabla de cálculo de KANBAN se procede a implementar HEIJUNKA.
	- 1. Se elaboran las tarjetas KANBAN para los números de parte del área de bombas como se muestra en la figura 4.

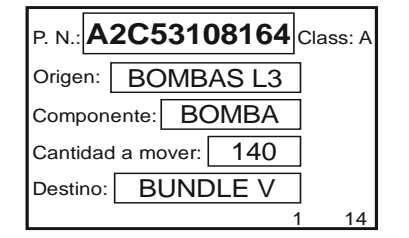

Figura 4. Ejemplo de tarjeta KANBAN

2. Se elabora el casillero HEIJUNKA como se muestra en la figura 5.

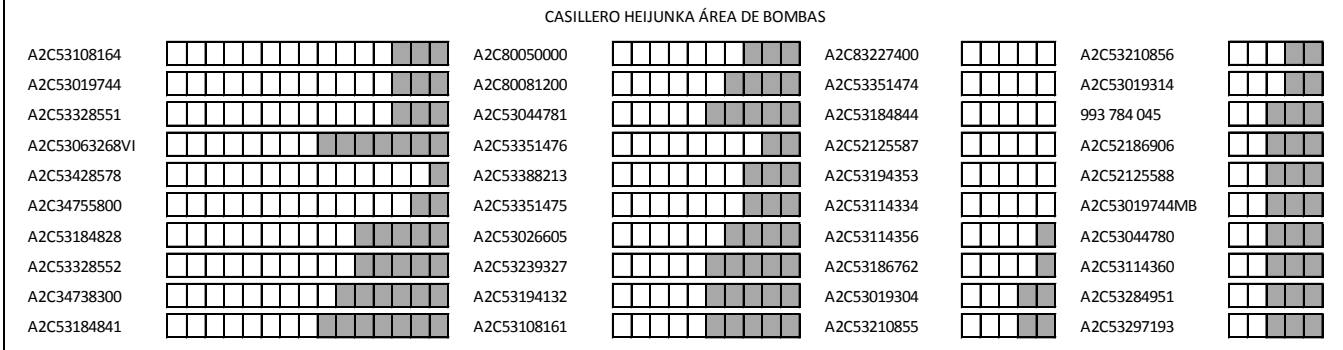

Figura 5. Diseño del casillero HEIJUNKA para el área de bombas

- 3. Se realiza el entrenamiento.
- 4. Se implementa el sistema HEIJUNKA.
- 5. Se evalúa el sistema

## **Diseño experimental y pruebas estadísticas**

Para la elaboración de la prueba estadística, con ayuda de la tabla 1 se realiza un muestreo de la célula de manufactura con el sistema HEIJUNKA implementado, cada corrida representa un día. Con los datos de la célula antes y después de la investigación se realiza una prueba T de 2 muestras para la productividad y el cumplimiento al plan de producción.

Una prueba T de Student para dos muestras independientes es una prueba estadística utilizada para probar si la hipótesis nula es cierta, se aplica cuando la población estudiada sigue una

distribución normal para comparar las medias de 2 poblaciones, esta se calcula mediante la fórmula 8.

$$
t = \frac{\overline{x} - \overline{y}}{\sqrt{\frac{(m-1)s_1^2 + (n-1)s_2^2}{m+n-2}}\sqrt{\frac{1}{m} + \frac{1}{n}}}
$$
(31)

La decisión de rechazar o no rechazar la hipótesis nula se toma en base al valor P, si es menor a 0.05 se rechaza la hipótesis nula, si es mayor a 0.05 no se rechaza la hipótesis nula.

#### **Conclusiones y recomendaciones**

Mediante la aplicación de Lean Six Sigma y el uso de las metodología KANBAN y HEIJUNKA se espera un aumento del 1.93 % del cumplimiento al plan de producción en la línea 3 de bombas. Una recomendación para la investigación es:

1.- Utilizar la demanda real de los módulos para todos los números de parte.

#### **Referencias**

AITECO Consultores. (s.f.). *Técnica de Grupo Nominal*. Recuperado el 12 de Octubre de 2015, de http://www.aiteco.com/tecnica-de-grupo-nominal/

Aruleswaran, A. (2009). *Changing Lean Six Sigma.* Malaysia: LSS Academy Sdn. Bhd. Asociación Española para la Calidad. (2007). *Lean Manufacturing.* España: AEC.

Cheng, T., & Podolsky, A. (1996). *Just-in-Time Manufacturing: An Introduction .* London: Chapman & Hall.

Escalante, E. (2008). *Seis sigma: Meyodología y técnicas.* México, Distrito Federal: Limusa. Galgano, A. (1995). *Los siete instrumentos de la calidad total.* Madrid, España: Diaz de Santos. George, M. (2003). *Lean Six Sigma for Service.* United States of America: McGraw-Hill. George, M. (2010). *The Lean Six Sigma Guide to Doing More with Less : Cut Costs, Reduce* 

*Waste, and Lower Your Overhead.* New Jersey: Wiley.

Goldsby, T., & Martichenko, R. (2005). *Lean Six Sigma Logistics: Strategic Development to Operational Success.* Boca Raton, Florida: J. Ross Publishing.

Gross, J., & McInnis, K. (2003). *Kanban Made Simple : Demystifying and Applying Toyota's Legendary Manufacturing Process.* New York: AMACOM.

Gupta, P. (2004). *The Six Sigma Performance Handbook: A Statistical Guide to Optimizing Results.* United States of America: McGraw-Hill.

Imaai, M. (1997). *Gemba Kaizen: A Commonsense, Low-Cost Approach to Management.* United States of America: McGraw-Hill.

Joiner Associates Incorporated. (1995). *Pareto Charts: Plain & Simple.* Madison, Wisconsin: Joiner.

Juran, J. (1996). *Juran y la calidad por el diseño.* Madrid, España: Diaz de Santos.

King, P., & King, J. (2015). *Value Stream Mapping for the Process Industries: Creating a Roadmap for Lean Transformation.* Boca Raton, Florida: CRC Press.

Luyster, T., & Tapping, D. (2006). *Creating Your Lean Future State How to Move from Seeing to Doing.* Boca Raton, Florida: CRC Press.

Lyonnet, P. (1989). *Los métodos de la calidad total.* Madrid: Diaz de Santos.

Monden, Y. (2012). Toyota Production System An Integrated Approach to Just-In-Time.

Boca Raton, Florida: CRC Press.

Montgomery, D. (2004). Control estadístico de la calidad. México, Distrito Federal: Limusa Wiley.

Montgomery, D. (2009). Design and Analysis of Experiments. Arizona, USA: Wiley.

Rey, F. (2005). Las 5S: orden y limpieza en el puesto de trabajo. Madrid, España: Fundación Confemetal.

Silva, A., & Mata, M. (2005). La llamada Revlución Industrial. Caracas: Universidad Católica Andres Bello.

Taghizadegan, S. (2006). Essentials of Lean Six Sigma. Oxford: Butterworth-Heinemann.

Tang, L., Goh, T., Yam, H., & Yoap, T. (2006). Six Sigma : Advanced Tools for Black Belts and Master Black Belts. Singapore: Wiley.